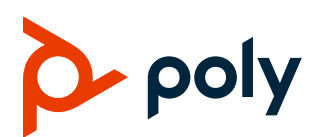

# **Poly Clariti Workflow Lite 2.1.0.2**

**Released File:** ClaritiWorkflowLite-2\_1\_0\_2.msi

**Release Date:** December 2021

# **What's New**

This release includes feature enhancements and bug fixes.

#### *Validate VMR on Poly Clariti Core or Poly Clariti Edge*

When you create a new meeting by clicking the **Easy Schedule** add-in in your mailbox, Poly Clariti Workflow Lite can create the corresponding VMR on Poly Clariti Core or Poly Clariti Edge if the VMR doesn't exist.

### **Security Enhancements**

This release includes the following security updates:

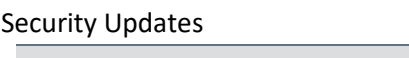

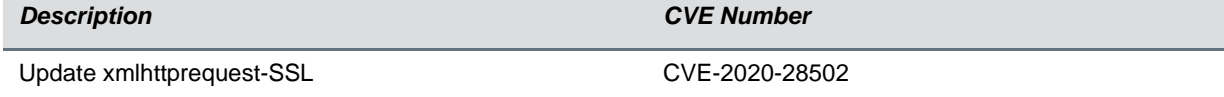

## **Resolved Issues**

● EN-214636: Scheduled recurring Poly Clariti meetings stop working after few days of creation. Time changes on the scheduled meeting aren't updated on Poly Clariti Core VMR.

#### **Known Issues**

- HDX can't fetch the calendar after you reset the HDX endpoint because you can't set the date on the endpoint past year 2020. Though this isn't a Poly Clariti Workflow Lite issue, it does affect OTD if used by an HDX endpoint.
- If you register your Poly Trio systems to a Poly Clariti Workflow Lite system, which is integrated with O365 for calendar retrieval using **Graph** connection, Poly Clariti Workflow Lite fails to remove cancelled items from the Trio calendar.

# **System Constraints and Limitations**

The following table lists limitations of Poly Clariti Workflow Lite or other products that may cause interoperability issues.

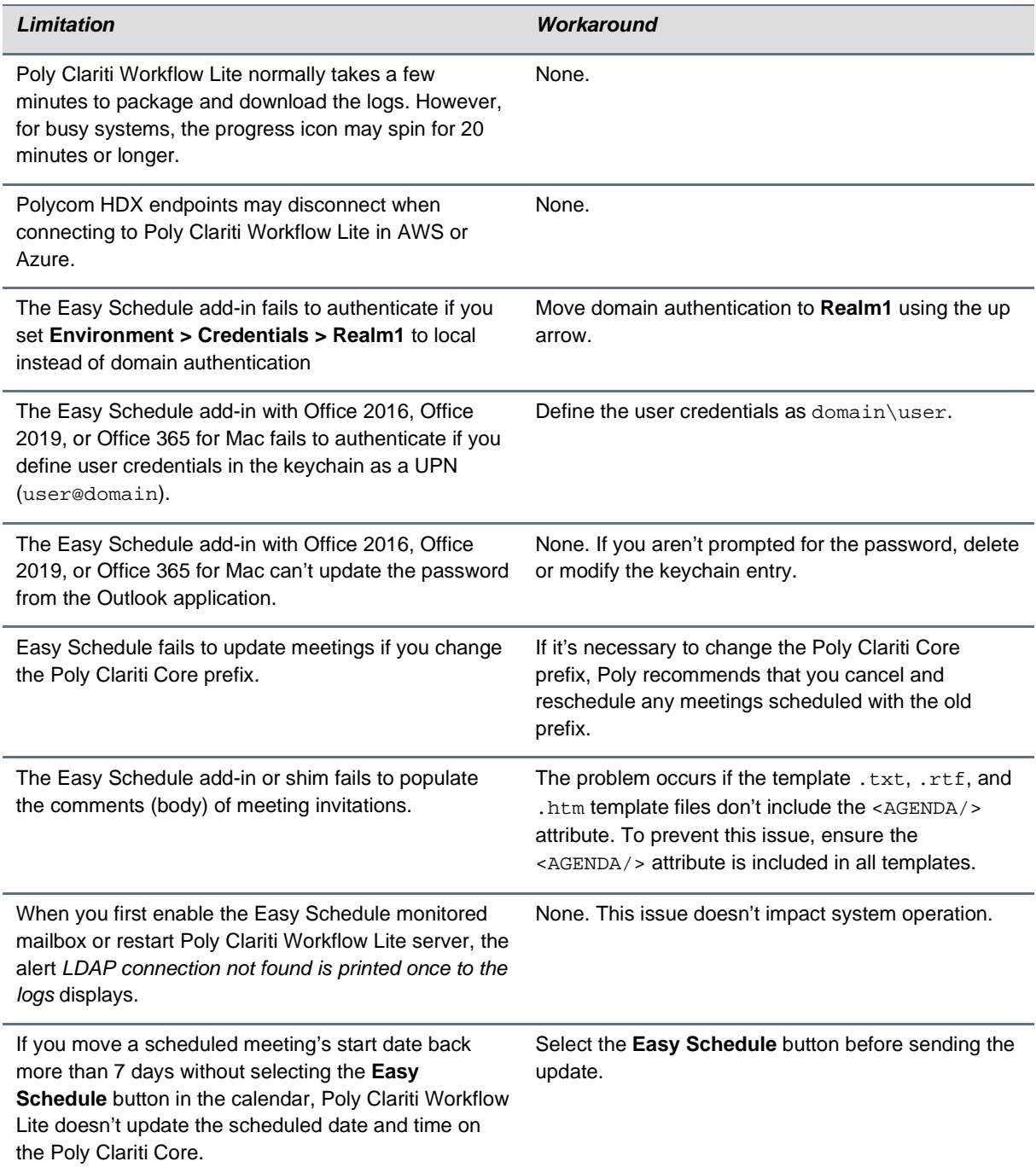

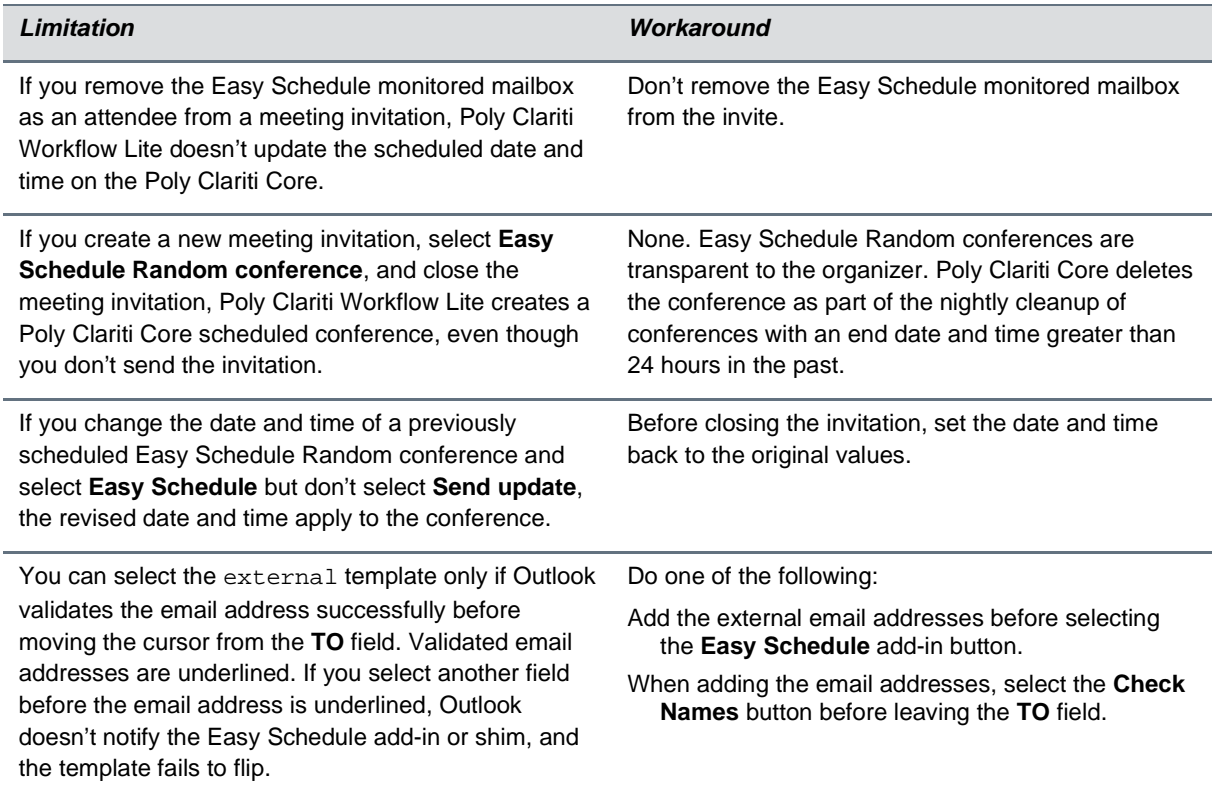

# **Upgrade Paths**

This is the first release of Poly Clariti Workflow Lite. The product is versioned as 2.1 to match the full release Poly Workflow Suite in terms of the user interface and current maintenance and security updates.

If you're currently using Poly Workflow Suite, please continue to do so, as Poly Clariti Workflow Lite has a reduced feature set.